# **A summary on the UD Kalman Filter**

J. Humberto Ramos<sup>∗</sup> *University of Florida, Shalimar, FL 32579*

Kevin M. Brink† *U.S. Air Force Research Laboratory, Eglin Air Force Base, FL 32542*

> Prashant Ganesh<sup>‡</sup> *University of Florida, Shalimar, FL*

John E. Hurtado§ *Texas A&M University, College Station, TX 77843*

**This document contains a concise and unified reference for one of the existing mechanizations of the UD Kalman filter. The associated matrix algorithms are also included along with the corresponding references.**

#### **I. Introduction**

The UD formulation of the Kalman filter does not operate on the covariance matrix **P** directly. Instead, it updates and propagates the covariance factors **U** and **D** (**P** = **UDU**<sup>T</sup> ). This formulation is preferred for hardware implementation as it provides an efficient and numerically stable solution while ensuring the symmetry of the covariance matrix even for large filters [\[1](#page-10-0)]. In contrast with Potter's square root filter [\[2](#page-10-1)] that uses Cholesky factors **S**, such that **P** = **SS**<sup>T</sup> , the UD formulation does not necessarily increase the numerical precision of the filter [\[3](#page-10-2)], but it is generally preferred for its relatively high efficiency.

The following sections summarize the UD Kalman filter, and present the details on its implementation. This independent document is also intended to be a companion paper to a more general UD filter presented in [\[4\]](#page-10-3).

#### **II. The UD Factorization in Kalman Filtering**

The UD factors can be obtained as a corollary of the Cholesky square-root factors **S** used in Potter's filter ([\[5](#page-10-4)], Chap. 10). A closer examination of the Cholesky decomposition of an  $n \times n$  matrix, reveals that *n* square root operations are computed and that those same square-roots appear dividing each column of the matrix, motivating a pair of alternative Cholesky factors: the UD factors. To illustrate this and further see how the UD factors can be obtained, consider a

<sup>∗</sup>Postdoctoral Researcher, Mechanical and Aerospace Engineering, AIAA Member, jramoszuniga@ufl.edu

<sup>†</sup>Senior Research Engineer, Senior Member AIAA.

<sup>‡</sup>Research Assistant Engineer, Mechanical and Aerospace Engineering

<sup>§</sup>Professor, Department of Aerospace Engineering and Interim Dean of Engineering, College of Engineering.

 $3 \times 3$  covariance matrix, **P**, to be analytically factorized via Cholesky decomposition as

$$
\mathbf{P} = \mathbf{S}\mathbf{S}^{\mathrm{T}} \tag{1}
$$

with **S** written as

$$
\mathbf{S} = \begin{bmatrix} \sqrt{\mathbf{P}_{11} - \frac{\mathbf{P}_{13}^2}{\mathbf{P}_{33}} - \frac{(\mathbf{P}_{12} - \frac{\mathbf{P}_{13}\mathbf{P}_{23}}{\mathbf{P}_{33}})^2}{\mathbf{P}_{22} - \frac{\mathbf{P}_{23}^2}{\mathbf{P}_{33}}} & \frac{\mathbf{P}_{12} - \frac{\mathbf{P}_{13}\mathbf{P}_{23}}{\mathbf{P}_{33}}}{\sqrt{\mathbf{P}_{22} - \frac{\mathbf{P}_{23}^2}{\mathbf{P}_{33}}} & \frac{\mathbf{P}_{13}}{\sqrt{\mathbf{P}_{33}}} \\ 0 & \sqrt{\mathbf{P}_{22} - \frac{\mathbf{P}_{23}^2}{\mathbf{P}_{33}}} & \frac{\mathbf{P}_{23}}{\sqrt{\mathbf{P}_{33}}} \\ 0 & 0 & \sqrt{\mathbf{P}_{33}} \end{bmatrix}
$$
(2)

which can further be factorized as

$$
\mathbf{S} = \begin{bmatrix} 1 & \frac{\mathbf{P}_{12} - \frac{\mathbf{P}_{13}}{\mathbf{P}_{23}}}{\mathbf{P}_{22} - \frac{\mathbf{P}_{23}^2}{\mathbf{P}_{33}}} & \frac{\mathbf{P}_{13}}{\mathbf{P}_{33}} \\ 0 & 1 & \frac{\mathbf{P}_{23}}{\mathbf{P}_{33}} \end{bmatrix} \begin{bmatrix} \sqrt{\mathbf{P}_{11} - \frac{\mathbf{P}_{13}^2}{\mathbf{P}_{33}^2} - \frac{(\mathbf{P}_{12} - \frac{\mathbf{P}_{13}^2 \mathbf{P}_{23}^2}{\mathbf{P}_{33}^2})^2}{\mathbf{P}_{22} - \frac{\mathbf{P}_{23}^2}{\mathbf{P}_{33}^2}} & 0 & 0 \\ 0 & 1 & \frac{\mathbf{P}_{23}}{\mathbf{P}_{33}} \end{bmatrix} \begin{bmatrix} 0 & 0 & 0 \\ 0 & 0 & \sqrt{\mathbf{P}_{22} - \frac{\mathbf{P}_{23}^2}{\mathbf{P}_{33}^2}} & 0 \\ 0 & 0 & \sqrt{\mathbf{P}_{33}} \end{bmatrix}
$$
(3)

Defining the upper triangular matrix with ones on the diagonal as U, and the diagonal matrix as  $\sqrt{D}$ , the square root factor **S** can now be written as

$$
S = U\sqrt{D}
$$
 (4)

which provides the alternative covariance matrix factorization:

$$
\mathbf{P} = \mathbf{S}\mathbf{S}^{\mathrm{T}} = \mathbf{U}\sqrt{\mathbf{D}}\sqrt{\mathbf{D}}\mathbf{U}^{\mathrm{T}} = \mathbf{U}\mathbf{D}\mathbf{U}^{\mathrm{T}}
$$
 (5)

Because the square root terms are contained in the full representation of **D**, and the filter propagates and updates the matrices **U** and **D**, no square root operations are executed in the UD Kalman filter. Moreover, when a Kalman filter is in UD form, monitoring the covariance positive semi-definiteness only requires checking the sign of the elements of **D**, and enforcement of its positive semi-definiteness can be done by ensuring they are non-negative [\[3](#page-10-2)]. A mechanization to obtain the UD factors is included here in Appendix [III.A.](#page-7-0) But many other sources are also available in the filtering literature ([\[5\]](#page-10-4), Chap. 8), ([\[6](#page-11-0)], p. 174), ([\[7\]](#page-11-1), Chap. 7), in linear algebra books, and in matrix operations books ([\[8\]](#page-11-2), p. 563), ([\[9](#page-11-3)], Chap. 5). Further elaboration on this topic, and other factorized variants of Kalman filter can be found in [\[10](#page-11-4)], [\[11\]](#page-11-5).

#### <span id="page-2-1"></span>**A. UD Kalman Filter Propagation step**

There are different alternatives to perform a time update using the UD filter. This document presents the formulation from ([\[6](#page-11-0)], p. 176) and [\[12\]](#page-11-6) as this form is common in the literature, and it does not assume a particular structure of the system state-space. Alternative UD factor propagation approaches can be found in [\[10](#page-11-4)].

To illustrate the idea behind the propagation of the UD factors within the Extended Kalman filter (EKF) framework ([\[13](#page-11-7)], Chap. 5), consider the following discrete nonlinear dynamic system with state vector  $\mathbf{x}_k \in \mathbb{R}^n$ , known input  $\mathbf{u}_k \in \mathbb{R}^r$ , measurement vector  $\tilde{\mathbf{y}}_k \in \mathbb{R}^m$ , process noise  $\mathbf{w}_k \in \mathbb{R}^q$ , and measurement noise  $\mathbf{v}_k \in \mathbb{R}^m$ :

$$
\mathbf{x}_{k} = \mathbf{f}_{k-1}(\mathbf{x}_{k-1}, \mathbf{u}_{k-1}, \mathbf{w}_{k-1})
$$
\n(6)

$$
\tilde{\mathbf{y}}_k = \mathbf{h}_k(\mathbf{x}_k) + \mathbf{v}_k \tag{7}
$$

$$
\mathbf{w}_k \sim \mathcal{N}(\mathbf{0}, \mathbf{Q}_k) \tag{8}
$$

$$
\mathbf{v}_k \sim \mathcal{N}(\mathbf{0}, \mathbf{R}_k) \tag{9}
$$

Here,  $w_k$  and  $v_k$  are zero-mean Gaussian white-noise processes, with covariances  $Q_k = E[w_k w_k^T]$  and  $R_k = E[v_k v_k^T]$ , respectively; the function  $\mathbf{h}_k(\mathbf{x}_k)$  is the measurement model function, and all of the sub-indices denote the time instance. The UD EKF and the conventional EKF propagate states similarly via a nonlinear or linearized process model. Finally, consider the EKF discrete covariance propagation equation given as

$$
\mathbf{P}_{k}^{-} = \mathbf{F}_{k-1} \mathbf{P}_{k-1}^{+} \mathbf{F}_{k-1}^{T} + \mathbf{G}_{k-1} \mathbf{Q}_{k-1} \mathbf{G}_{k-1}^{T}
$$
(10)

Here,  $P_k^-$  is the prior error covariance,  $P_{k-1}^+$  is the most recent updated covariance,  $G_{k-1} = \frac{\partial f_{k-1}}{\partial w}$  $\frac{d^{2}k-1}{dx^{2}}$  is the  $n \times q$  matrix mapping the process noise from the vector **w**<sub>k</sub> to the state, and  $\mathbf{F}_{k-1} = \frac{\partial \mathbf{f}_{k-1}}{\partial \mathbf{x}}$  $\frac{\lambda x - 1}{\partial x}$  is the Jacobian of the process. Both,  $\mathbf{F}_{k-1}$  and  $\mathbf{G}_{k-1}$ , are evaluated at  $\mathbf{E}[\mathbf{x}_{k-1}], \mathbf{E}[\mathbf{w}_{k-1}] = 0$ , and  $\mathbf{u}_{k-1}$ .

The idea of the UD propagation stage is to operate on a factorized form of  $P_k^- = F_{k-1}P_{k-1}^+F_{k-1}^T + G_{k-1}Q_{k-1}G_{k-1}^T$ composed by three factors that resemble the form  $\mathbf{P}_k^- = \bar{\mathbf{U}}_k \bar{\mathbf{D}}_k \bar{\mathbf{U}}_k^T$  (where the upper bar in a quantity, i.e.,  $[\cdot]$ , indicates a prior quantity). A direct attempt to factorize  $P_k^- = F_{k-1}P_{k-1}^+F_{k-1}^T + G_{k-1}Q_{k-1}G_{k-1}^T$  into the three factors,  $W\check{D}W^T$ , leads to the candidate form of (with no time indices for convenience)

<span id="page-2-0"></span>
$$
\mathbf{P}^{-} = \mathbf{\bar{U}}\mathbf{\bar{D}}\mathbf{\bar{U}}^{T} = \begin{bmatrix} \mathbf{F}^{\dagger} & \mathbf{G} \end{bmatrix} \begin{bmatrix} \mathbf{\dot{D}} & \mathbf{0} \\ \mathbf{0} & \mathbf{Q} \end{bmatrix} \begin{bmatrix} \mathbf{t}^{T} \\ \mathbf{U}^{T} \mathbf{F}^{T} \end{bmatrix} = \mathbf{W} \mathbf{\breve{D}} \mathbf{W}^{T}
$$
(11)

where the notation  $\begin{bmatrix} 1 \end{bmatrix}$  indicates posterior quantities; in this case, the most recent posterior quantities. At this point

the propagated  $\bar{U}$  and  $\bar{D}$  factors from Eq. [\(11\)](#page-2-0) cannot be obtained via a direct term-by-term comparison (i.e.  $\bar{U} \neq W$ ,  $\bar{\mathbf{D}} \neq \tilde{\mathbf{D}}$ ) because the diagonal matrix  $\tilde{\mathbf{D}}$  defined above is an  $(n+q) \times (n+q)$  matrix, and  $\mathbf{W} = [\mathbf{F} \dot{\mathbf{U}} \mathbf{G}]$  is an  $n \times (n+q)$ matrix and is not upper triangular in general. Nevertheless, some work can be done on **W** and  $\tilde{D}$  to rewrite them in the appropriate form and dimension such that the propagated  $\bar{U}$  and  $\bar{D}$  can be obtained via a direct comparison. That is, one seeks to have

<span id="page-3-0"></span>
$$
\mathbf{P}^{-} = \mathbf{\bar{U}} \mathbf{\bar{D}} \mathbf{\bar{U}}^{\mathrm{T}} = \mathbf{\tilde{W}} \mathbf{\tilde{D}} \mathbf{\tilde{W}}^{\mathrm{T}}
$$
(12)

such that  $\bar{U} = \tilde{W}$  and  $\bar{D} = \tilde{D}$ , where  $\tilde{W}$  and  $\tilde{D}$  are alternative factors to be obtained. In an abuse of notation, the tilde on the **W** and **D** matrices in Eq. [\(12\)](#page-3-0) are to emphasize the difference from **W** and  $\check{\mathbf{D}}$  in Eq. [\(11\)](#page-2-0).

The upper triangular matrix  $\hat{\mathbf{W}}$ , and the diagonal matrix  $\hat{\mathbf{D}}$ , can be obtained with the execution of a Weighted Modified Gram-Schmidt (WMGS) orthogonalization, given the factorized candidate form: the rows  $w_i$  of  $W$  and the elements of  $\tilde{\mathbf{D}}$  ([\[6](#page-11-0)], Chap. 6). To show this, consider the WMGS procedure that consists of the following recursions:

$$
\mathbf{v}_n = \mathbf{w}_n \tag{13}
$$

$$
\mathbf{v}_k = \mathbf{w}_k - \sum_{j=k+1}^n u(k,j)\mathbf{v}_j \quad k = n-1,\dots,1
$$
 (14)

$$
u(k, j) = \frac{\mathbf{w}_k \breve{\mathbf{D}} \mathbf{v}_j^T}{\mathbf{v}_j \breve{\mathbf{D}} \mathbf{v}_j^T} \quad j, k = 1, \dots, n
$$
 (15)

with

<span id="page-3-1"></span>
$$
\mathbf{v}_k \mathbf{\check{D}} \mathbf{v}_j^T = 0 \quad \text{when } k \neq j \tag{16}
$$

where the **v**'s are row vectors of size  $(n + q)$ . Then, by recognizing that  $w_k$  can be alternatively expressed as,

$$
\mathbf{w}_k = \mathbf{v}_k + \sum_{j=k+1}^n u(k,j)\mathbf{v}_j \quad k = 1,\dots,n
$$
 (17)

one can stack all  $n$  vectors  $\bf{w}$  in matrix form as

$$
\begin{bmatrix} \mathbf{w}_1 \\ \vdots \\ \mathbf{w}_n \end{bmatrix} = \begin{bmatrix} 1 & u(1,2) & \dots & u(1,n) \\ 0 & 1 & \ddots & \vdots \\ \vdots & \ddots & \ddots & u(n-1,n) \\ 0 & \dots & \dots & 1 \end{bmatrix} \begin{bmatrix} \mathbf{v}_1 \\ \vdots \\ \mathbf{v}_n \end{bmatrix}
$$
(18)

which indicates that **W** can be constructed via the product of the  $n \times n$  upper triangular matrix **U** of elements  $u(k, j)$ ,

and the  $n \times (n + q)$  orthogonal matrix **V** as

$$
\mathbf{W} = \mathbf{U}\mathbf{V} \tag{19}
$$

With this expression in hand, Eq.  $(11)$  can now be written as

<span id="page-4-0"></span>
$$
\mathbf{P}^{-} = \mathbf{\bar{U}}\mathbf{\bar{D}}\mathbf{\bar{U}}^{\mathrm{T}} = \mathbf{W}\mathbf{\breve{D}}\mathbf{W}^{\mathrm{T}} = (\mathbf{U}\mathbf{V})\mathbf{\breve{D}}(\mathbf{U}\mathbf{V})^{\mathrm{T}} = \mathbf{U}\begin{bmatrix}\mathbf{V}\mathbf{\breve{D}}\mathbf{V}^{\mathrm{T}}\end{bmatrix}\mathbf{U}^{\mathrm{T}}
$$
(20)

Since the product  $V\tilde{D}V^T$  is constructed according to Eq. [\(16\)](#page-3-1) and V is  $n \times (n+q)$ , the bracketed term  $[V\tilde{D}V^T]$  from the previous equation is diagonal of size  $n \times n$ . At this point, a term-by-term "equivalence" is possible for Eq. [\(20\)](#page-4-0) which leads to the sought alternative factors  $\tilde{W}$  and  $\tilde{D}$ :

$$
\mathbf{P}^{-} = \mathbf{\bar{U}} \mathbf{\bar{D}} \mathbf{\bar{U}}^{\mathrm{T}} = \mathbf{U} \begin{bmatrix} \mathbf{V} \mathbf{\check{D}} \mathbf{V}^{\mathrm{T}} \end{bmatrix} \mathbf{U}^{\mathrm{T}} = \mathbf{\tilde{W}} \mathbf{\tilde{D}} \mathbf{\tilde{W}}^{\mathrm{T}} \tag{21}
$$

with  $\tilde{\mathbf{W}} = \mathbf{U}$  and  $\tilde{\mathbf{D}} = \mathbf{V} \tilde{\mathbf{D}} \mathbf{V}^T$ . Therefore, the propagated  $\bar{\mathbf{U}}$  and  $\bar{\mathbf{D}}$  factors are given by,

<span id="page-4-1"></span>
$$
\bar{\mathbf{U}} = \mathbf{U} \tag{22}
$$

and

<span id="page-4-2"></span>
$$
\bar{\mathbf{D}} = \mathbf{V} \breve{\mathbf{D}} \mathbf{V}^{\mathrm{T}} \tag{23}
$$

In summary, using the candidate factors  $W$  and  $\hat{D}$  for the execution of the WMGS routine will provide  $U$  and  $V$ which are used in Eqs. [\(22\)](#page-4-1) and [\(23\)](#page-4-2) to obtain the propagated factors  $\bar{U}$  and  $\bar{D}$ . Here, the WMGS procedure will be regarded and referenced as a function, such that  $WMGS(W, \tilde{D})$  indicates its execution with arguments **W** and  $\tilde{D}$ .

#### **III. Conventional UD Kalman measurement update**

The reformulation of the standard Kalman filter into the UD Kalman update requires several steps. First, the posterior covariance **P**<sup>+</sup> is expressed in terms of the prior covariance **P**<sup>−</sup>. To accomplish this, the Kalman gain  $\mathbf{K} = \mathbf{P}^{-} \mathbf{H}^{T} (\mathbf{H} \mathbf{P}^{-} \mathbf{H}^{T} + \mathbf{R})^{-1}$ , where  $\mathbf{H}_{k} = \frac{\partial \mathbf{h}_{k}}{\partial \mathbf{x}}$  $\frac{\partial \mathbf{x}_k}{\partial \mathbf{x}}$ , is substituted into the Kalman filter update covariance equation  $\mathbf{P}^+ = (\mathbf{I} - \mathbf{K} \mathbf{H}) \mathbf{P}^-$ , this is

<span id="page-4-3"></span>
$$
\mathbf{P}^{+} = (\mathbf{I} - \mathbf{K} \mathbf{H}) \mathbf{P}^{-}
$$

$$
= \mathbf{P}^{-} - \mathbf{P}^{-} \mathbf{H}^{T} (\mathbf{H} \mathbf{P}^{-} \mathbf{H}^{T} + \mathbf{R})^{-1} \mathbf{H} \mathbf{P}^{-}
$$
(24)

Then, the covariance matrix  $P^-$  is replaced by its UD decomposition i.e.,  $P^- = \overline{U} \overline{D} \overline{U}^T$ . In addition, because in this formulation the measurements are processed sequentially, **H** will become a row vector  $H_i$ , and **R** a scalar,  $r_i$  (the  $i^{th}$ 

diagonal element of **R**). Integrating these changes into Eq. [\(24\)](#page-4-3) gives

$$
\mathbf{P}^+ = \mathbf{\bar{U}} \mathbf{\bar{D}} \mathbf{\bar{U}}^{\mathrm{T}} - \mathbf{\bar{U}} \mathbf{\bar{D}} \mathbf{\bar{U}}^{\mathrm{T}} \mathbf{H}_i^{\mathrm{T}} (\mathbf{H}_i \mathbf{\bar{U}} \mathbf{\bar{D}} \mathbf{\bar{U}}^{\mathrm{T}} \mathbf{H}_i^{\mathrm{T}} + r_i)^{-1} \mathbf{H}_i \mathbf{\bar{U}} \mathbf{\bar{D}} \mathbf{\bar{U}}^{\mathrm{T}} \tag{25}
$$

If we define  $\bar{\mathbf{w}} = \bar{\mathbf{U}}^{\mathrm{T}} \mathbf{H}_{i}^{\mathrm{T}}$  and the scalar  $a_i = (\mathbf{H}_i \bar{\mathbf{U}} \bar{\mathbf{D}} \bar{\mathbf{U}}^{\mathrm{T}} \mathbf{H}_{i}^{\mathrm{T}} + r_i)^{-1}$ , the previous equation can be written as

$$
\mathbf{P}^+ = \mathbf{\bar{U}} \mathbf{\bar{D}} \mathbf{\bar{U}}^{\mathrm{T}} - \mathbf{\bar{U}} \mathbf{\bar{D}} \mathbf{\bar{w}} a_i \mathbf{\bar{w}}^{\mathrm{T}} \mathbf{\bar{D}} \mathbf{\bar{U}}^{\mathrm{T}} \tag{26}
$$

and further factorizing the matrices  $\bar{U}$  and  $\bar{U}^T$  leads to

<span id="page-5-0"></span>
$$
\mathbf{P}^+ = \bar{\mathbf{U}} [\bar{\mathbf{D}} - \bar{\mathbf{D}} \bar{\mathbf{w}} a_i \bar{\mathbf{w}}^{\mathrm{T}} \bar{\mathbf{D}}] \bar{\mathbf{U}}^{\mathrm{T}}
$$
(27)

From Eq. [\(27\)](#page-5-0), the term in brackets is symmetric and positive definite and its UD decomposition can be computed. Let the UD decomposition of this term be

<span id="page-5-1"></span>
$$
\mathcal{UDU}^{\mathrm{T}} = \bar{\mathbf{D}} - \bar{\mathbf{D}} \bar{\mathbf{w}} a_i \bar{\mathbf{w}}^{\mathrm{T}} \bar{\mathbf{D}} \tag{28}
$$

such that equation [\(27\)](#page-5-0) can now be written as

$$
\mathbf{P}^+ = \bar{\mathbf{U}}[\mathcal{U}\mathcal{D}\mathcal{U}^{\mathrm{T}}]\bar{\mathbf{U}}^{\mathrm{T}} \tag{29}
$$

Because the product of two upper triangular matrices with ones in the diagonal is also an upper triangular matrix with ones in the diagonal, we have

$$
\mathbf{P}^+ = [\bar{\mathbf{U}}\mathcal{U}]\mathcal{D}[\mathcal{U}^{\mathrm{T}}\bar{\mathbf{U}}^{\mathrm{T}}] = \overset{+}{\mathbf{U}}\overset{+}{\mathbf{D}}\overset{+}{\mathbf{U}}^{\mathrm{T}} \tag{30}
$$

In other words, the factor  $\bar{U}$  is updated via

$$
\mathbf{U} = \mathbf{U}\mathcal{U} \tag{31}
$$

while the update of the factor  $\bar{\bf{D}}$  is equal to  $\mathcal{D}$ , which results from the UD decomposition of the term  $[\bar{\bf{D}} - \bar{\bf{D}} \bar{\bf{w}} a_i \bar{\bf{w}}^T \bar{\bf{D}}]$ as per Eq.[\(28\)](#page-5-1):

$$
\stackrel{+}{\mathbf{D}} = \mathcal{D} \tag{32}
$$

Alternatively to this UD update approach where we perform the UD decomposition of the term  $[\bar{\mathbf{D}} - \bar{\mathbf{D}} \bar{\mathbf{w}} a_i \bar{\mathbf{w}}^T \bar{\mathbf{D}}]$ , it is common to find in the literature that the UD Kalman update is done via the *modified* Turner-Agee rank-one update (or Carlson update) [\[14](#page-11-8)]. The modified Turner-Agee update is inspired by the same idea of updating the **U** and **D** factors directly to obtain a pair of new **U** and **D**, and it also uses the terms present in Eq. [\(27\)](#page-5-0). However, it is a

more efficient and numerically stable approach. Nonetheless, both the UD decomposition approach shown here, and the execution of the modified Turner-Agee update, will provide the updated factors  $\dot{U}$  and  $\dot{D}$ . The execution of the modified Turner-Agee can be done implementing the algorithm from Appendix [III.B](#page-8-0) given the terms  $\bar{U}$ ,  $\bar{D}$ , **w**, and  $a_i$ .

**Note:** The *unmodified* or standard Agee-Turner also executes a rank-one update. However, it is numerically less stable if used when the updating term is negative [\[7\]](#page-11-1). In particular, the negative sign of the updating term  $\bar{\bf D}$ − $\bar{\bf D}\bar{\bf w}a_i\bar{\bf w}^T\bar{\bf D}$ in equation [27](#page-5-0) makes the use of the standard Agee-Turner update less suitable in this case. Otherwise, the standard Agee-Turner update would have been appropriate, e.g. with  $\bar{\mathbf{D}} + \bar{\mathbf{D}} \bar{\mathbf{w}} a_i \bar{\mathbf{w}}^T \bar{\mathbf{D}}$ . The implementation of the standard Turner-Agee can be done via [III.C.](#page-8-1)

Table [1](#page-6-0) summarizes the UD Kalman filter. Note that the UD decomposition needed to initialize the **U** and **D** factors is indicated as udu(), and the modified Agee-Turner as modified Agee Turner(). The UD decomposition mechanization is included in Appendix [III.A.](#page-7-0)

Note that if  *measurements are available for processing, the UD Kalman update step needs to be executed*  $*m*$  *times,* one execution per measurement. It is important to mention that the UD update step from Table [1](#page-6-0) assumes uncorrelated measurements, i.e., a diagonal **R**, and if correlated measurements are present, i.e., if **R** is not diagonal, the practitioner can execute a decorrelation procedure prior processing the measurements. The mechanization included in Appendix [III.D](#page-9-0) can be used to decorrelate the available measurements (diagonalize **R**) so that the UD update from Table [1](#page-6-0) can still be used.

| Model                 | $\mathbf{x}_k = \mathbf{f}_{k-1}(\mathbf{x}_{k-1}, \mathbf{u}_{k-1}, \mathbf{w}_{k-1})$                                                                                                    |
|-----------------------|----------------------------------------------------------------------------------------------------|
|                       | $\tilde{\mathbf{y}}_k = \mathbf{h}_k(\mathbf{x}_k) + \mathbf{v}_k$                                                                                                    |
|                       | $W_k \sim \mathcal{N}(\mathbf{0}, \mathbf{Q}_k)$                                                                                                    |
|                       | $\mathbf{v}_k \sim \mathcal{N}(\mathbf{0}, \mathbf{R}_k)$                                                                                                    |
| <b>Initialize</b>     | $\hat{\mathbf{x}}_0^+ = \mathbf{x}_0$                                                                                                    |
|                       | $[\mathbf{\dot{U}}_0, \mathbf{\dot{D}}_0] = \text{udu}(\mathbf{P}_0^+)$ [Appendix III.A]                                                                                                    |
| <b>UD</b> Propagation | $\hat{\mathbf{x}}_k^- = \mathbf{f}_{k-1}(\hat{\mathbf{x}}_{k-1}^+, \mathbf{u}_{k-1})$                                                                                                    |
|                       | $\mathbf{W}_{k-1} = \begin{bmatrix} + & \mathbf{0} \\ \mathbf{F}_{k-1} \mathbf{U}_{k-1} & \mathbf{G}_{k-1} \end{bmatrix} ; \mathbf{D}_{k-1} = \begin{bmatrix} + & \mathbf{0} \\ \mathbf{D}_{k-1} & \mathbf{0} \\ \mathbf{0} & \mathbf{Q}_{k-1} \end{bmatrix}$ |
|                       | $[\bar{\mathbf{U}}_k, \bar{\mathbf{D}}_k]$ = WMGS( $\mathbf{W}_{k-1}, \check{\mathbf{D}}_{k-1}$ ) [Section II.A]                                                                                                    |
| <b>UD</b> update      | $[\mathbf{U}_k, \mathbf{D}_k, \mathbf{K}_k]$ = modifiedAgeeTurner( $\bar{\mathbf{U}}_k, \bar{\mathbf{D}}_k, r_{i_k}, \mathbf{H}_{i_k}$ ) [Appendix III.B]                                                                                                    |
|                       | $\hat{\mathbf{x}}_k^+ = \hat{\mathbf{x}}_k^- + \mathbf{K}_k (\tilde{\mathbf{y}}_k - \mathbf{h}(\hat{\mathbf{x}}_k^-))$                                                                                                    |

<span id="page-6-0"></span>**Table 1 U-D Kalman filter update with sequential uncorrelated measurement processing**

# **Appendix**

#### <span id="page-7-0"></span>**A. UD decomposition**

Given a symmetric, positive-definite,  $m \times m$  matrix **M**, its UD decomposition can be obtained via the following mechanization.

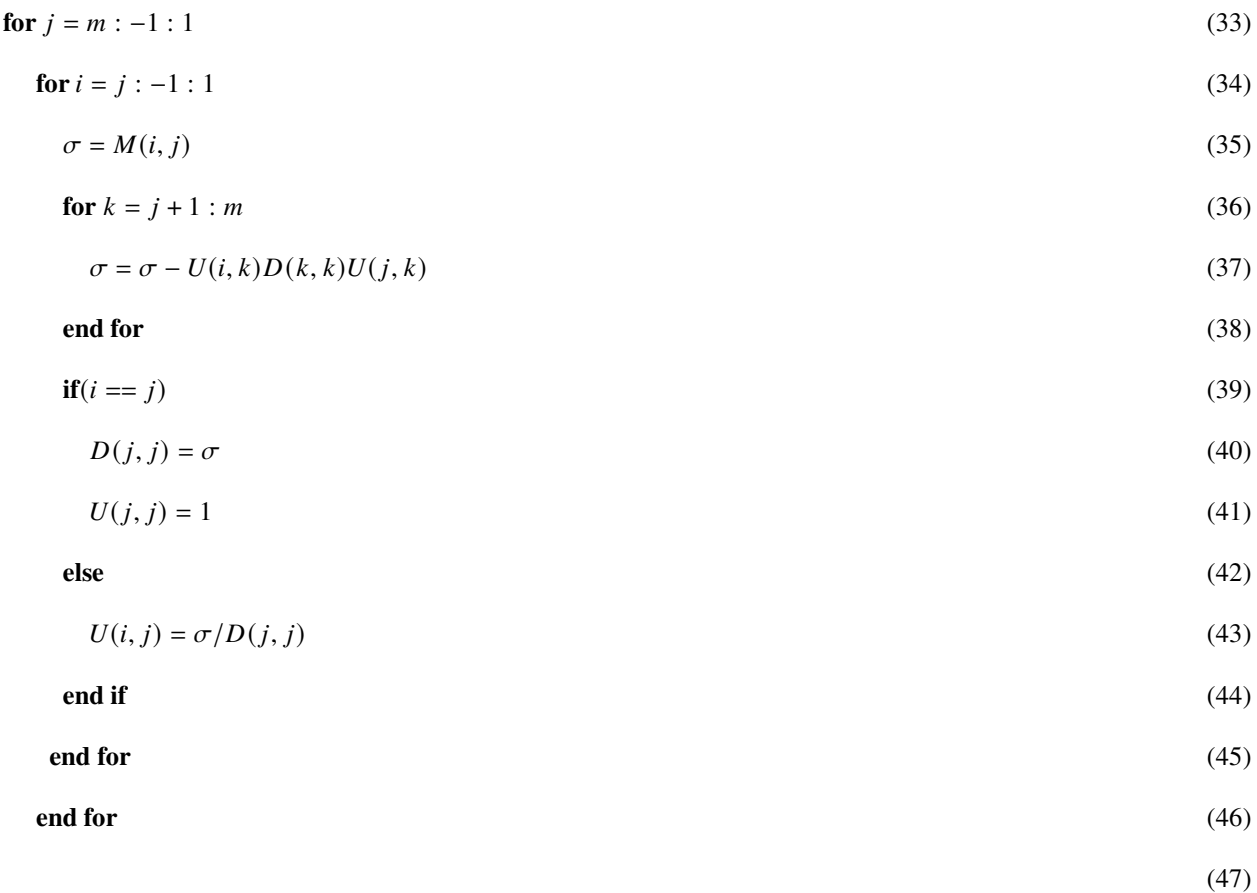

The **U** and **D** matrices constructed via this mechanization satisfy  $M = UDU<sup>T</sup>$ . Note that in Table [1,](#page-6-0) this algorithm is referred as the *function* udu().

#### <span id="page-8-0"></span>**B. Modified Agee-Turner rank-one update**

The UD Kalman filter uses the following algorithm to update the UD factors. Providing  $\bar{U}$ ,  $\bar{D}$ ,  $r_i$ ,  $H_i$ , the algorithm returns  $\dot{\mathbf{U}}$ , the elements of  $\dot{\mathbf{D}}_j$  as  $[d_1 d_2 \dots d_n]$ , and the Kalman gain **K**. This approach is taken from [\[10](#page-11-4)].

$$
\mathbf{w} = \mathbf{\bar{U}}^{\mathrm{T}} \mathbf{H}_i \text{ where } \mathbf{w} = [w_1 \ w_2 \ \dots \ w_n]^{\mathrm{T}}
$$
 (48)

$$
\mathbf{v} = \mathbf{\bar{D}}^{\mathrm{T}} \mathbf{w} \text{ where } \mathbf{v} = \left[ \underline{d}_1 w_1 \ \underline{d}_2 w_2 \ \dots \ \underline{d}_n w_n \right]^{\mathrm{T}} \tag{49}
$$

$$
\mathbf{K}_1 = \begin{bmatrix} v_1 & 0 & \dots & 0 \end{bmatrix}^{\mathrm{T}} \tag{50}
$$

$$
\alpha_1 = r_i + v_1 w_1 \tag{51}
$$

$$
d_1 = (r_i \underline{d}_1)/\alpha_1 \tag{52}
$$

$$
for j = 2...n
$$
\n<sup>(53)</sup>

$$
\alpha_j = \alpha_{j-1} + \nu_j w_j \tag{54}
$$

$$
d_j = d_j \alpha_{j-1} / \alpha_j \tag{55}
$$

$$
\lambda_j = -w_j/\alpha_{j-1} \tag{56}
$$

$$
\mathbf{\dot{U}}_j = \mathbf{\bar{U}}_j + \lambda_j \mathbf{K}_{j-1} \tag{57}
$$

$$
\mathbf{K}_{j} = \mathbf{K}_{j-1} + v_{j} \bar{\mathbf{U}}_{j} \tag{58}
$$

$$
end for \t(59)
$$

Finally compute

$$
\mathbf{K} = \mathbf{K}_n/\alpha \tag{60}
$$

<span id="page-8-1"></span>In this algorithm,  $\mathbf{U}_j$ ,  $\mathbf{U}_j$ , and  $\mathbf{K}_j$ , refer to the  $j^{th}$  column of the corresponding matrix. Note that in Table [1,](#page-6-0) this algorithm is referred as the *function* modifiedAgeeTurner().

#### **C. The Agee-Turner rank-one update**

This algorithm provides a mechanization to update the  $n \times n$  factors **U** and **D** with the information contained in  $c$ **a a**<sup>T</sup> according to

$$
\mathbf{U}\mathbf{D}\mathbf{U}^{\top} = \mathbf{U}\mathbf{D}\mathbf{U}^{\top} + c\mathbf{a}\mathbf{a}^{\top}.
$$
 (61)

Where c is a positive scalar and **a** is a column vector of size *n*. This algorithm returns the updated factors  $\dot{U}$  and  $\dot{D}$ given  $U$ ,  $D$ ,  $c$ , and  $a$ . The algorithm is executed as follows:

$$
C_n = c \tag{62}
$$

**for** 
$$
j = n, n - 1, ..., 2
$$
 (63)

$$
\mathbf{U}_{jj} = 1\tag{64}
$$

$$
\dot{\mathbf{D}}_{jj} = \mathbf{D}_{jj} + C_j a_j^2 \tag{65}
$$

$$
for k = 1, \ldots, j - 1 \tag{66}
$$

$$
a_k \coloneqq a_k - a_j \mathbf{U}_{k,j} \tag{67}
$$

$$
\mathbf{U}_{kj} = \mathbf{U}_{kj} + c_j a_j a_k / \mathbf{D}_{jj}
$$
\n<sup>(68)</sup>

**end for** (69)

$$
C_{j-1} = C_j \mathbf{D}_{jj} / \mathbf{D}_{jj} \tag{70}
$$

**end for** (71)

$$
\mathbf{D}_{11} = \mathbf{D}_{11} + C_1 a_1^2 \tag{72}
$$

<span id="page-9-0"></span>Note that all of the sub-indices are used to access the matrix elements.

## **D. Measurement decorrelation using UD factors**

Let the UD decomposition of a non-diagonal measurement noise covariance,  $\mathbf{R}_c$ , be

$$
\mathbf{R}_c = \mathbf{U}_R \mathbf{D}_R \mathbf{U}_R^{\mathrm{T}}
$$
 (73)

and consider the measurement equation  $y = Hx + v$ , being transformed by  $U_R^{-1}$  as

$$
\mathbf{z} = \mathbf{U}_R^{-1} \mathbf{y} = \mathbf{U}_R^{-1} \mathbf{H} \mathbf{x} + \mathbf{U}_R^{-1} \mathbf{v}
$$
 (74)

The residual (measurement minus expected measurement) can then be calculated as

$$
\mathbf{e} = \mathbf{z} - \hat{\mathbf{z}} = \mathbf{U}_R^{-1} \mathbf{H} (\mathbf{x} - \hat{\mathbf{x}}) + \mathbf{U}_R^{-1} \mathbf{v}
$$
 (75)

and its corresponding covariance as

$$
\mathbf{E}[\mathbf{e}\mathbf{e}^{\mathrm{T}}] = \mathbf{E}[(\mathbf{U}_R^{-1}\mathbf{H}(\mathbf{x} - \hat{\mathbf{x}}) + \mathbf{U}_R^{-1}\mathbf{v})(\mathbf{U}_R^{-1}\mathbf{H}(\mathbf{x} - \hat{\mathbf{x}}) + \mathbf{U}_R^{-1}\mathbf{v})^{\mathrm{T}}] \tag{76}
$$

$$
\mathbf{E}[\mathbf{e}\mathbf{e}^{\mathrm{T}}] = \mathbf{U}_R^{-1} \mathbf{H} \mathbf{E}[(\mathbf{x} - \hat{\mathbf{x}})(\mathbf{x} - \hat{\mathbf{x}})]^{\mathrm{T}} \mathbf{H}^{\mathrm{T}} \mathbf{U}_R^{-T} + \mathbf{U}_R^{-1} \mathbf{E}[\mathbf{v}\mathbf{v}]^{\mathrm{T}} \mathbf{U}_R^{-T}
$$
(77)

$$
\mathbf{E}[\mathbf{e}\mathbf{e}^{\mathrm{T}}] = \mathbf{U}_R^{-1} \mathbf{H} \mathbf{P}^{\mathrm{T}} \mathbf{H}^{\mathrm{T}} \mathbf{U}_R^{-T} + \mathbf{U}_R^{-1} \mathbf{R}_c \mathbf{U}_R^{-T}
$$
(78)

assuming zero mean Gaussian white noise. But since

$$
\mathbf{U}_R^{-1} \mathbf{R}_c \mathbf{U}_R^{-T} = \mathbf{D}_R \tag{79}
$$

and by naming  $\mathbf{H}_z = \mathbf{U}_R^{-1} \mathbf{H}$ , this results in

$$
\mathbf{E}[\mathbf{e}\mathbf{e}^{\mathrm{T}}] = \mathbf{H}_{z}\mathbf{P}\mathbf{H}_{z}^{\mathrm{T}} + \mathbf{D}_{R}
$$
 (80)

That is, the transformed equation now uses a diagonal measurement noise covariance. In order to properly use the transformed, now uncorrelated measurements, the filter simply uses  $U_R^{-1}H$  instead of H, and instead of directly computing the measurement residual with  $(y - Hx)$  or  $(y - h(\hat{x}^{-}))$ , we now use  $U_R^{-1}(y - Hx)$ . Rather than using the correlated measurement noise  $\mathbf{R}_c$ , the filter now will use  $\mathbf{D}_R$ .

#### **Funding Sources**

This work was supported under Air Force contract FA8651-20-F-1025.

### **References**

- <span id="page-10-0"></span>[1] Thornton, C., "Triangular covariance factorizations for Kalman filtering, PhD thesis, University of California at Los Angeles," 1976.
- <span id="page-10-1"></span>[2] Kaminski, P. G., Bryson, A. E., and Schmidt, S. F., "Discrete Square Root Filtering: A Survey of Current Techniques," IEEE Transactions on Automatic Control, Vol. 16, No. 6, 1971, pp. 727–736. doi:10.1109/TAC.1971.1099816.
- <span id="page-10-2"></span>[3] D'Souza, C., and Zanetti, R., "Information Formulation of the UDU Kalman Filter." IEEE Trans. Aerosp. Electron. Syst., Vol. 55, No. 1, 2019, pp. 493–498. doi:https://www.wikidata.org/entity/Q92861507, URL <http://dblp.uni-trier.de/db/journals/taes/taes55.html#DSouzaZ19>.
- <span id="page-10-3"></span>[4] Humberto Ramos, J., Brink, K. M., Ganesh, P., and Hurtado, J. E., "Factorized Partial-Update Schmidt–Kalman Filter," Journal of Guidance, Control, and Dynamics, Vol. 0, No. 0, 0, pp. 1–16. doi:10.2514/1.G006449, URL <https://doi.org/10.2514/1.G006449>.
- <span id="page-10-4"></span>[5] Bierman, G., Factorization methods for discrete sequential estimation, No. 128 in Mathematics in science and engineering, Academic Press, New York, 1977, Chaps. 8,10.
- <span id="page-11-0"></span>[6] Simon, D., Optimal State Estimation: Kalman, H Infinity, and Nonlinear Approaches, Wiley-Interscience, USA, 2006, Chap. 6. doi:10.5555/1146304.
- <span id="page-11-1"></span>[7] Grewal, M. S., and Andrews, A. P., Kalman Filtering : Theory and Practice Using MATLAB California State University at Fullerton, 2001, Vol. 5, Chap. 7, pp. A223–34. doi:10.14421/ajis.2013.511.189-216, URL [http://onlinelibrary.wiley.com/doi/10.1002/0471266388.fmatter{\\_}indsub/summary](http://onlinelibrary.wiley.com/doi/10.1002/0471266388.fmatter{_}indsub/summary).
- <span id="page-11-2"></span>[8] Strang, G., Introduction to Linear Algebra, 4<sup>th</sup> ed., Wellesley-Cambridge Press, Wellesley, MA, 2009, pp. 563–565.
- <span id="page-11-3"></span>[9] Golub, G. H., and Van Loan, C. F., Matrix Computations, JHU Press, 2012, Vol. 3, Chap. 5, pp. 246–256.
- <span id="page-11-4"></span>[10] Gibbs, B. P., Advanced Filtering Topics, John Wiley & Sons, Ltd, 2011, Chap. 11, pp. 431–492. doi:https://doi.org/10.1002/ 9780470890042.ch11, URL <https://onlinelibrary.wiley.com/doi/abs/10.1002/9780470890042.ch11>.
- <span id="page-11-5"></span>[11] Ramos, J. H., Brink, K. M., and Hurtado, J. E., "Square Root Partial-Update Kalman Filter," 2019 22th International Conference on Information Fusion (FUSION), 2019, pp. 1–8. doi:https://ieeexplore.ieee.org/document/9011285.
- <span id="page-11-6"></span>[12] Carpenter, J. R., and D'Souza, C. N., "Navigation filter best practices," 2018.
- <span id="page-11-7"></span>[13] Crassidis, J. L., and Junkins, J. L., Optimal Estimation of Dynamic Systems, 2011, Chap. 5, p. 749. doi:10.1017/ CBO9781107415324.004.
- <span id="page-11-8"></span>[14] Agee, W. S., and Turner, R. H., "Triangular decomposition of a positive definite matrix plus a symmetric dyad with applications to Kalman filtering," Tech. rep., NATIONAL RANGE OPERATIONS DIRECTORATE WHITE SANDS MISSILE RANGE NM ANALYSIS . . . , 1972.

[arXiv:2203.06105v2 \[eess.SY\] 29 Jun 2022](http://arxiv.org/abs/2203.06105v2)